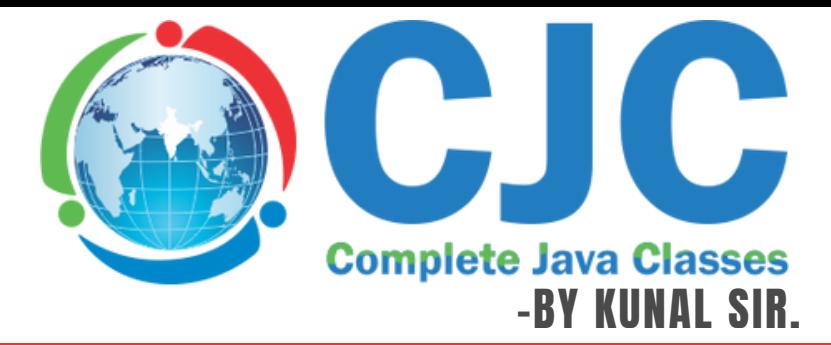

aws

## **+91 8888022204 / 7484839012**  $\overline{\Omega}$

**Priyanka Collection Building, Vikas Mitra Mandal Chowk Road, Near Karve Nagar Bus Stop, Besides Rupam Sweets Karve Nagar, Hingne Budrukh, Pune - 411052.**

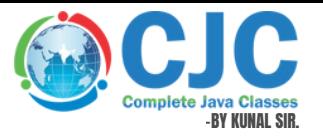

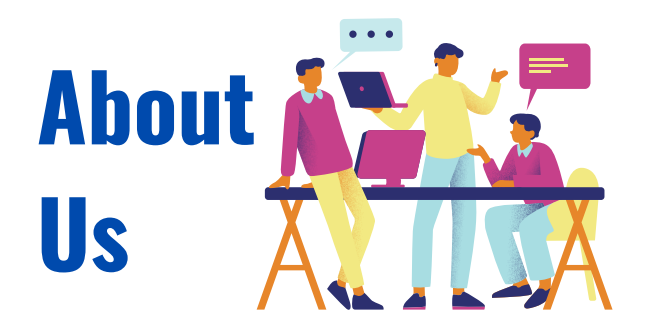

**Mr. Kunal Sonu**, the Director of Complete Java Classes has Masters degree in Computer Application. He has **13+ years of experience** as a certified trainer in Java/J2EE technologies. We provide this industry level knowledge to our valuable candidates which is helpful for candidates to getting placed in the IT industry. Complete java classes by kunal sir is IT carrier building plateform for students and job seekers. We have a team of highly skilled and professional trainers so we can provide a better assistance of our students.

# **Why we are?**

- **Expert and professional trainers.**
- **Test Assessments on weekly bases.**
- **Conduct weekly mock interview sessions.**
- **To enhance your skill at industry level.**
- **Providing the industry oriented training.**
- **We provide the ready made notes and recorded video sessions in our CJC official mobile application.**
- **We provide the guidance for building the resume.**
- **Providing the Batch shifting facility (In a year) .**
- **We enhance your presentation and communication skill.**
- **We provide the Certificate after the successful completion of our course.**
- **We provide digital class room facility.**
- **Availability of weekdays and weekend batches.**

#### [Amazon](https://aws.amazon.com/free/) Web Services OC. -BY KUNAL SIR.

#### **KEY TOPICS**

- Cloud Computing
- Amazon Web Service (AWS)

#### **CLOUD COMPUTING**

- What is Cloud Computing
- Why Cloud Computing?
- Advantages of Cloud Computing
- Types of Cloud
	- Public Cloud
	- Private Cloud
	- Hybrid Cloud
- Cloud Computing Service Model
	- Iaas
	- Paas
	- Saas

#### **Operating System - Linux**

- **Introduction to Operating System**
- **Architecture and File system of Linux**
- **General purpose Commands**
- **Networking Concepts**
- **Package managers – Installing Software on Linux**
- **SSH – Secure shell**
- **Shell scripting**
- **Networking**
- **The OSI Model – The 7 layers**
- **Networking protocols**

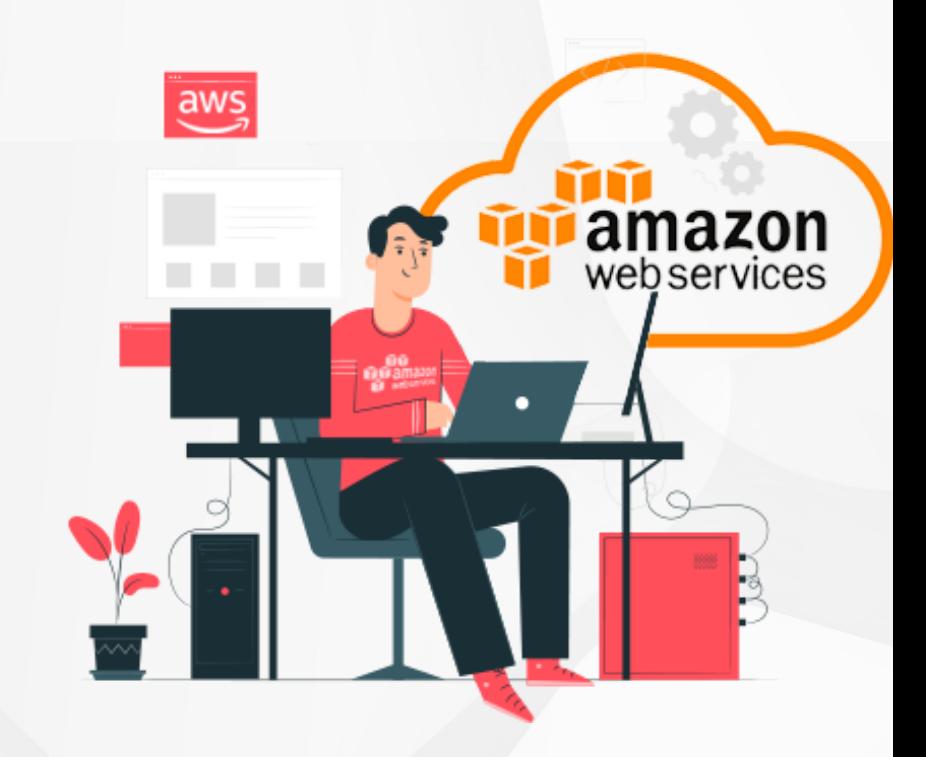

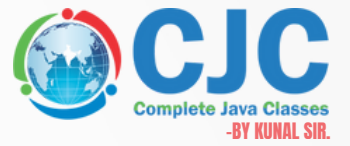

#### Amazon Web Service(AWS)

- AMI
- Amazon Elastic Compute Cloud(EC2)
- Snapshot
- Amazon Simple Storage Service (S3)
- Glacier
- Elastic Block Storage (EBS)
- Elastic Load Balancing (ELB)
- Amazon Relational Database Service (RDS)
- Amazon DynamoDB
- Auto Scaling
- Identity and Access Management (IAM)
- Virtual Private Cloud (VPC)
- Cloud Formation
- Simple Email Services (SES)
- Simple Queue Services (SQS)
- Simple Notification Services (SNS)
- Learn Elastic OpsWorks and CLI
- Cloud Trail
- Elastic Beanstalk
- Lambda
- API Gateway
- Step functions  $\bullet$
- CloudFront
- Route-53
- Glacier
- Key Management Service (KMS)

#### **AWS OBJECT STORAGE**

- What is Amazon S3
- AWS Simple Storage Service S3
- Creating an AWS S3 bucket
- AWS Storage Gateway
- What is Command Line Interface (CLI)
- Understanding Amazon Glacier storage for long-term data backup and archiving

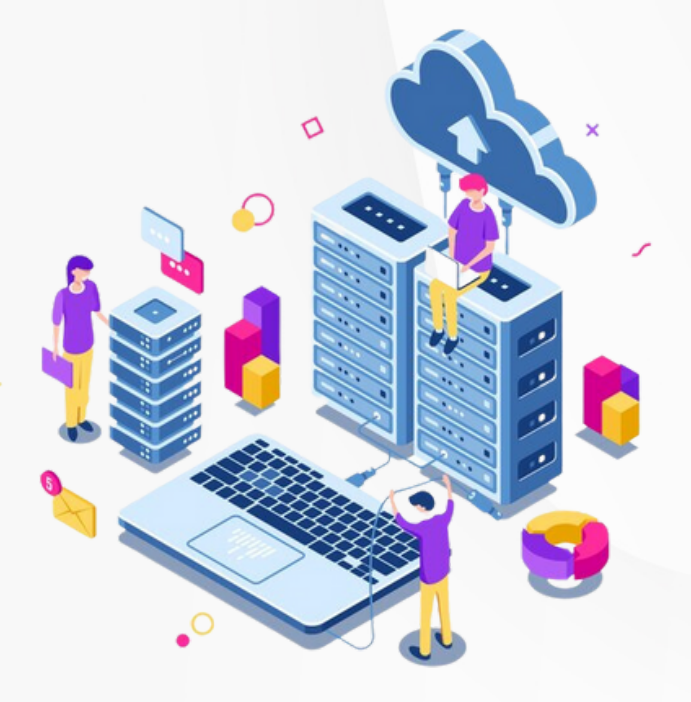

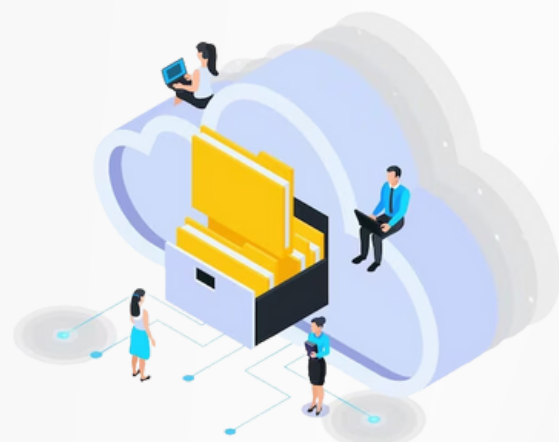

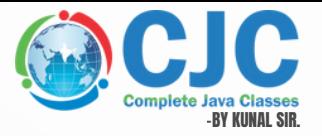

#### **DATABASE SERVICES**

- Relational Databases Amazon RDS
- What is Amazon DynamoDB No SQL Data base

#### **AUTO SCALING**

- Introduction to auto scaling
- Auto scaling components
- How to Create Launch Templates and Auto Scaling groups
- Attach & Detach EC2 Instances in ASG
- configuring auto scaling policies based on the Load on EC2 instances.
- Using Auto scaling with Elastic Load balancer (ELB).
- Removing the Instances Temporarily
- Shut Down Auto Scaling Process
- Monitoring Auto Scaling Instances
- Health Checks
- Getting Notifications When ASG Changes(Integrate SNS)

#### **ELB – ELASTIC LOAD BALANCING**

- What is ELB
- How to Create Load balancer
- What is Internal  $\&$  External Load balancers
- Load balancing protocols
- What is Listener Configurations
- What is SSL Negotiation Configurations
- $\bullet$  How to Attach  $\&$  Detach Subnets
- Creating Security groups for the load balancer
- Configuring health check for the load balancer
- Adding multiple instances to the load balancer
- Perform Monitoring and Logging

#### **VIRTUAL PRIVATE CLOUD (VPC)**

- **Setting up the different types of networks in AWS**
- **How to Create custom VPC**
- **What is NACLs & Security Groups**
- **How to Create Internet Gateway(IGW)**
- **How to Connect to instances in the gateway**
- **What is Subnets, Route Tables & Association**
- **NAT Instances & NAT-Gateways**
- **DHCP Options Sets & DNS'**
- **VPC Peering**
- **Overview of VPN and its components**

#### **APPLICATION SERVICES**

- **Study about AWS application services**
- **Learn Elastic Beanstalk**
- **Learn Simple Email Services**
- **Learn Simple Notification Service**
- **Learn Elastic OpsWorks and CLI**

#### **IDENTITY AND ACCESS MANAGEMENT (IAM)**

- **What is IAM**
- **What is Monitoring**
- **To Create user accounts**
- **To Set up multi factor Authentication (MFA)**
- **IAM Roles & IAM Groups**

#### **MONITORING**

- **CloudWatch**
- **Cloud Trail**

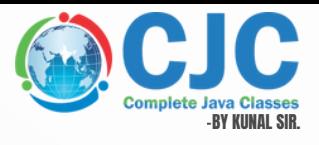

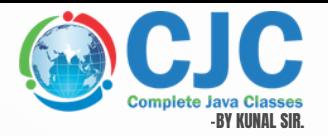

#### **AWS DEVOPS**

- **Why DevOps? What is DevOps? DevOps Lifecycle**
- **Development**
- **Testing**
- **Integration**
- **Deployment**
- **Observability**
- **Security**
- **Operation**
- **DevOps tools**
- **DevOps trends**
- **Responsibilities of a DevOps Engineer**
- **SDLC models,**
- **Waterfall model**
- **Agile Methodology**
- **DevOps: The real stories**

#### **GIT(VERSION CONTROL)**

- Version Control System (Git)
- **Introduction to Version Control System**
- **Git working principles**
- **Git commands**
- **init**
- **clone**
- **add**
- **checkout**
- **commit**
- **push**
- **pull**
- **merge**
- **fetch**
- **branch**
- **Difference between local and remote repositories**
- **Merging stratergy**
- **Branching stratergy**

#### **JENKINS**

- What is Jenkins?
- Building a continuous Delivery Pipeline Using Jenkins
- Setting up continuous Delivery Pipeline using Jenkins
- Understanding CI/CD Pipelines
- Creating an end to end automated CI/CD Pipeline
- CI/CD schedular

#### **ANSIBLE**

- What is Ansible
- Ansible architecture
- Setting up Ansible Server
- Ansible Playbook
- Ansible Role
- Applying configuration using Ansible

#### **Terraform**

- What is Infrastructure as a code
- IaC Vs Configuration Management
- Introduction to Terraform
- Installing Terraform
- Basic Operation in Terraform
	- o Init
	- Plan
	- Apply
	- Destroy
- Terraform Code Basics.
- Deploying Compute infrastructure on AWS using Terraform
- Terraform Variables
- Terraform Providers
- Terraform Provisioners
- Terraform State

#### **PUPPET & Chef**

- Puppet Configuration Management
- What is a Puppet?
- Puppet Architecture
- Setting up Master Slave with Puppet
- Puppet Manifests
- Puppet Modules
- Puppet Commands
- Applying configuration using Puppet
- Understanding Puppet File Server

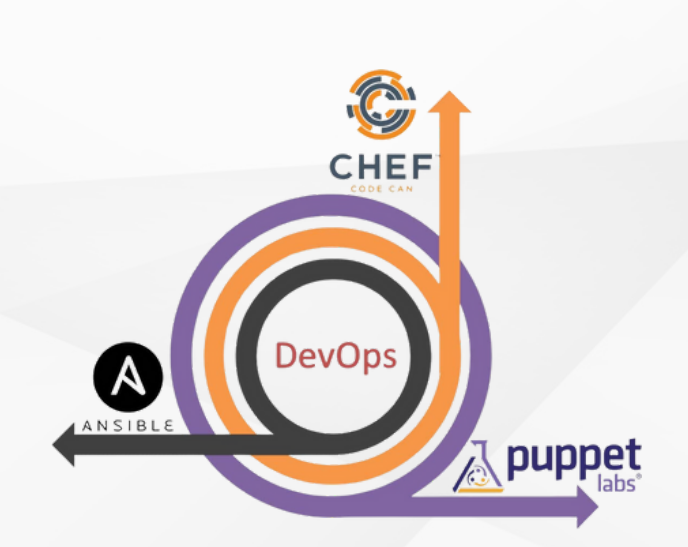

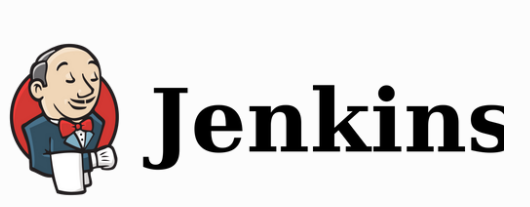

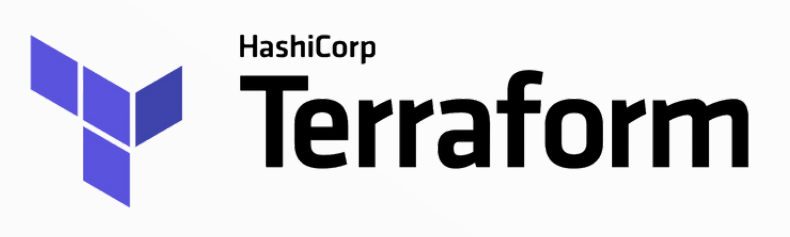

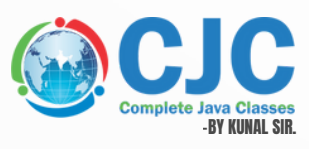

#### **Sonar Cloud**

- What is static code analysis?
- SonarQube components
- SonarQube Setup and Configuration
- Projects
- CI introduction and configuration
- Rules
- SonarQube UI analysis

#### **Defect tracking tools**

Jira

#### **DOCKER**

- Introduction to Docker
- Build a Dockerized Web application
- Creating different environments using Docker
	- Dev
	- SIT
	- UAT
	- Prod
- $\cdot$  Logging  $\&$  Alert techniques

#### **Kubernetes**

- Introduction to Kubernetes
- Kubernetes Application Architecture
- Kubernetes Networking
- Storage in Kubernetes
- Kubernetes Deployment, Scaling
- Security in Kubernetes

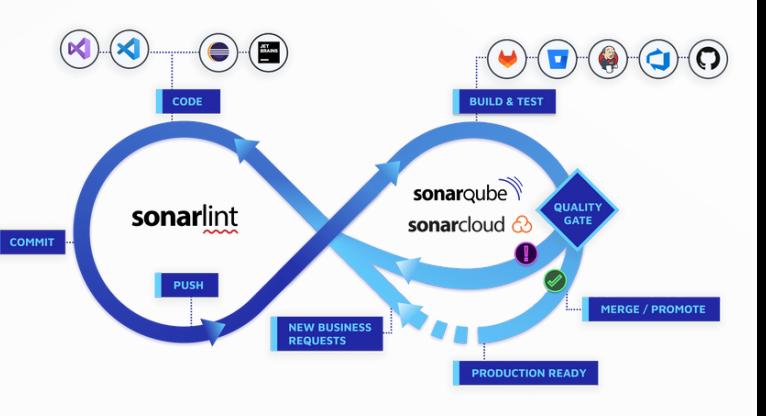

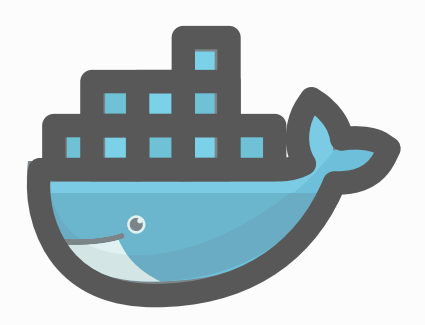

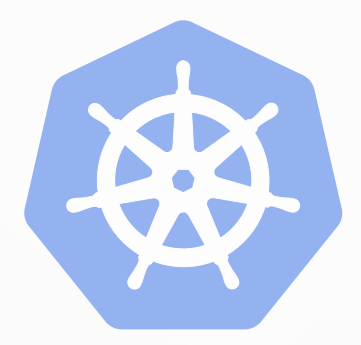

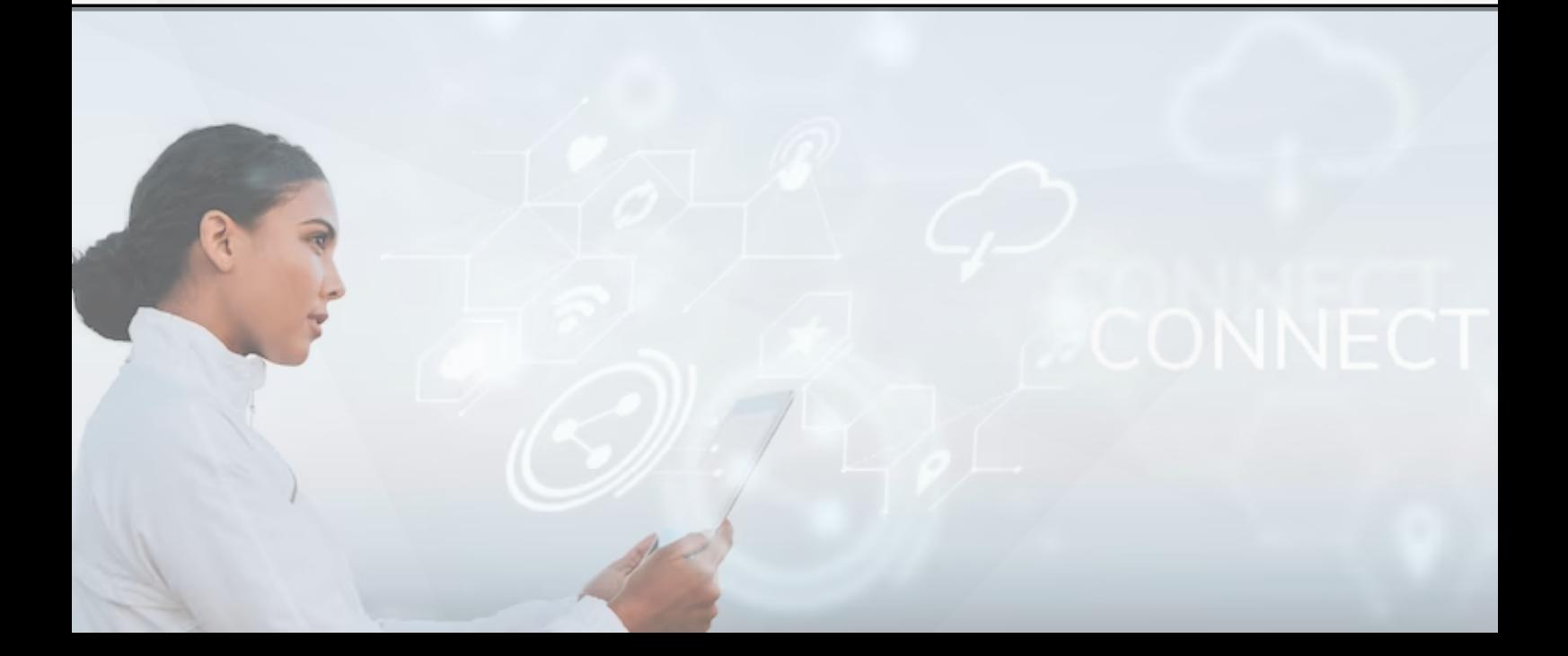

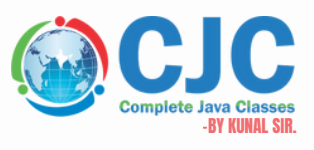

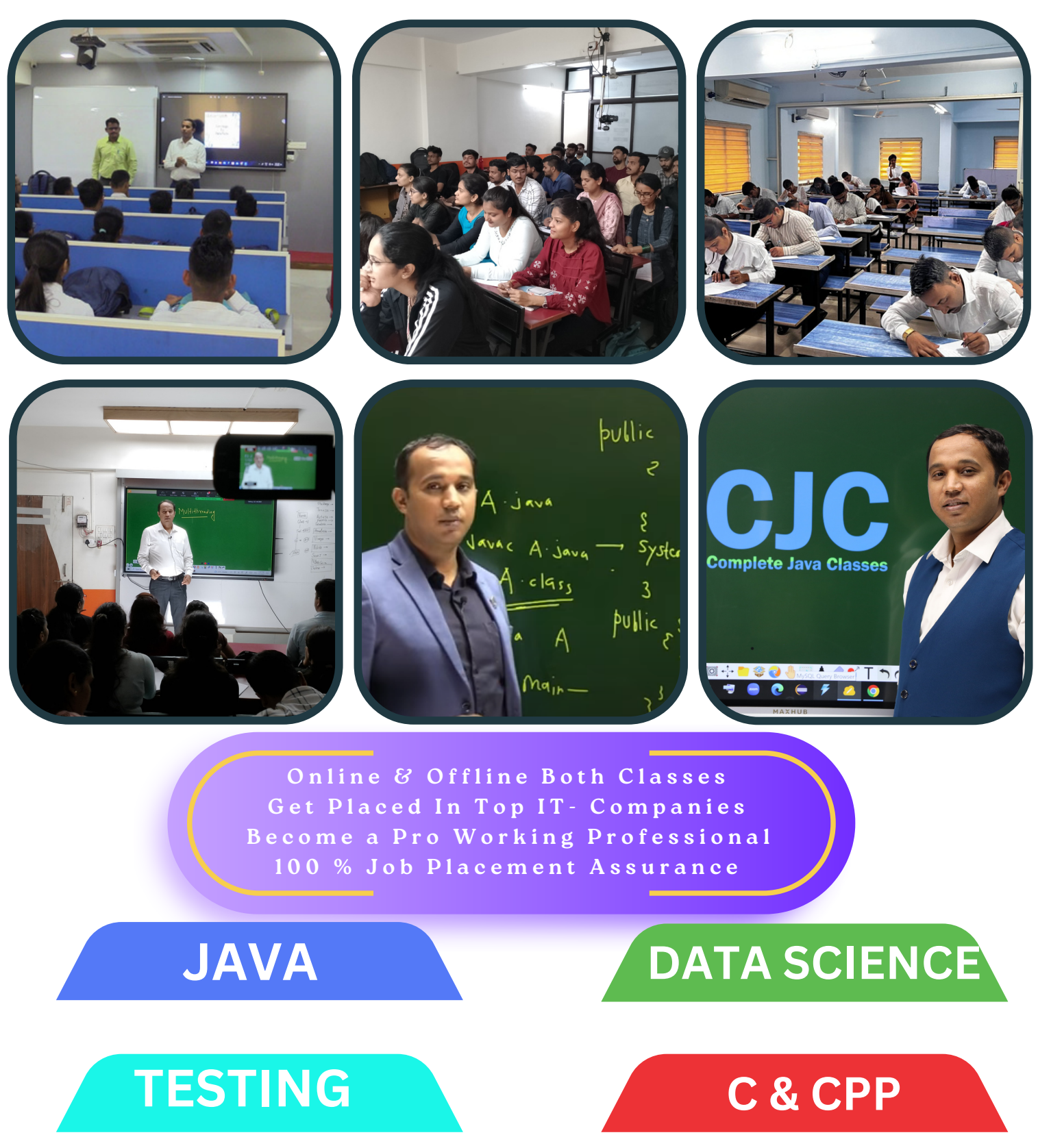

## **PYTHON**

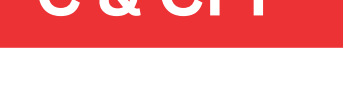

## **POWER-BI**

**DATA STRUCTURE**

## **ANGULAR**

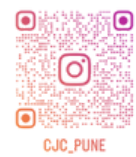

**WE TAKE INTERVIEW EVERY WEEKEND BY IT EXPERT'S**

**www.completejavaclasses.com**

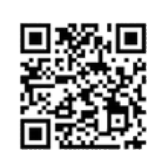

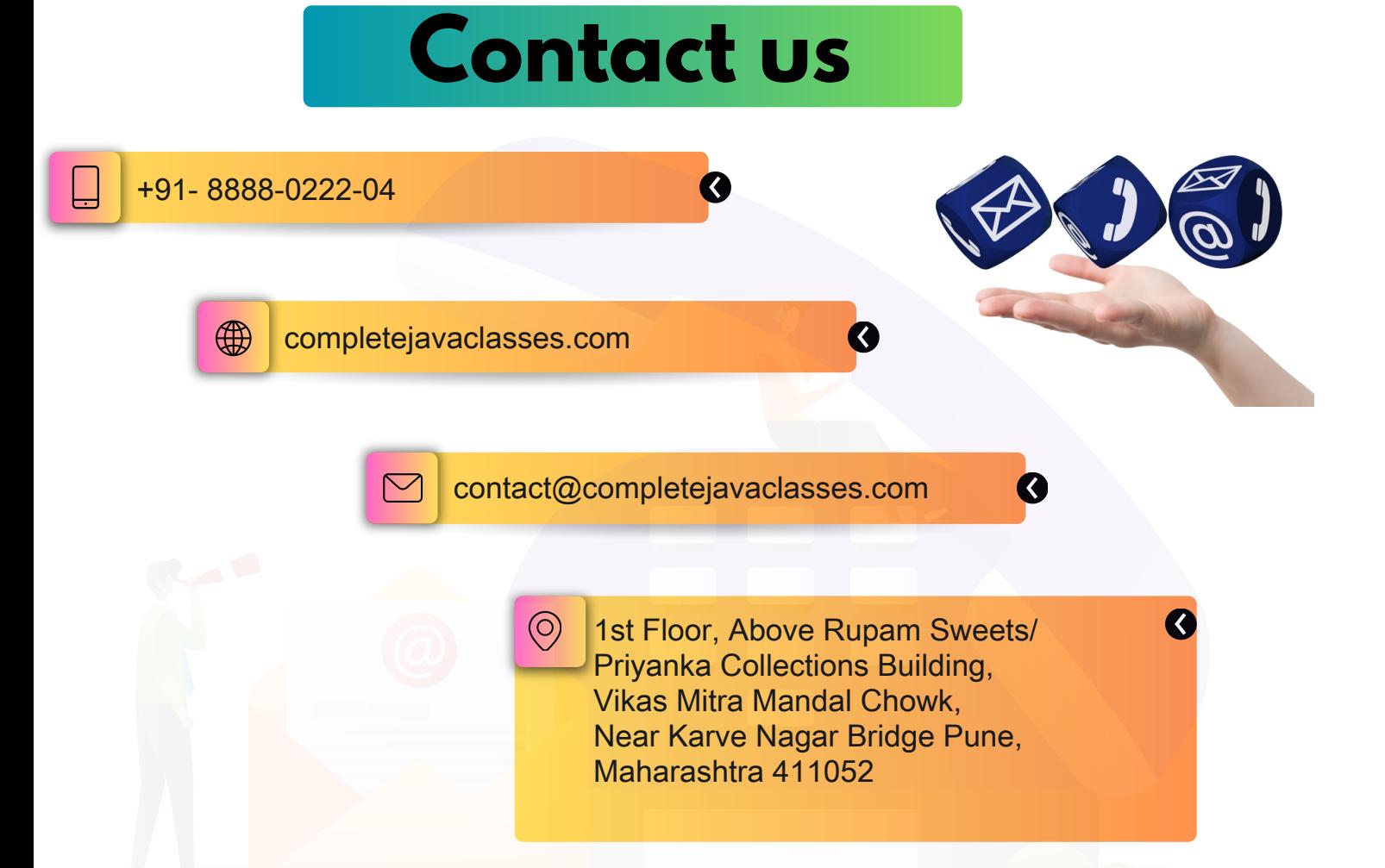

### **Click on Map to get Location**

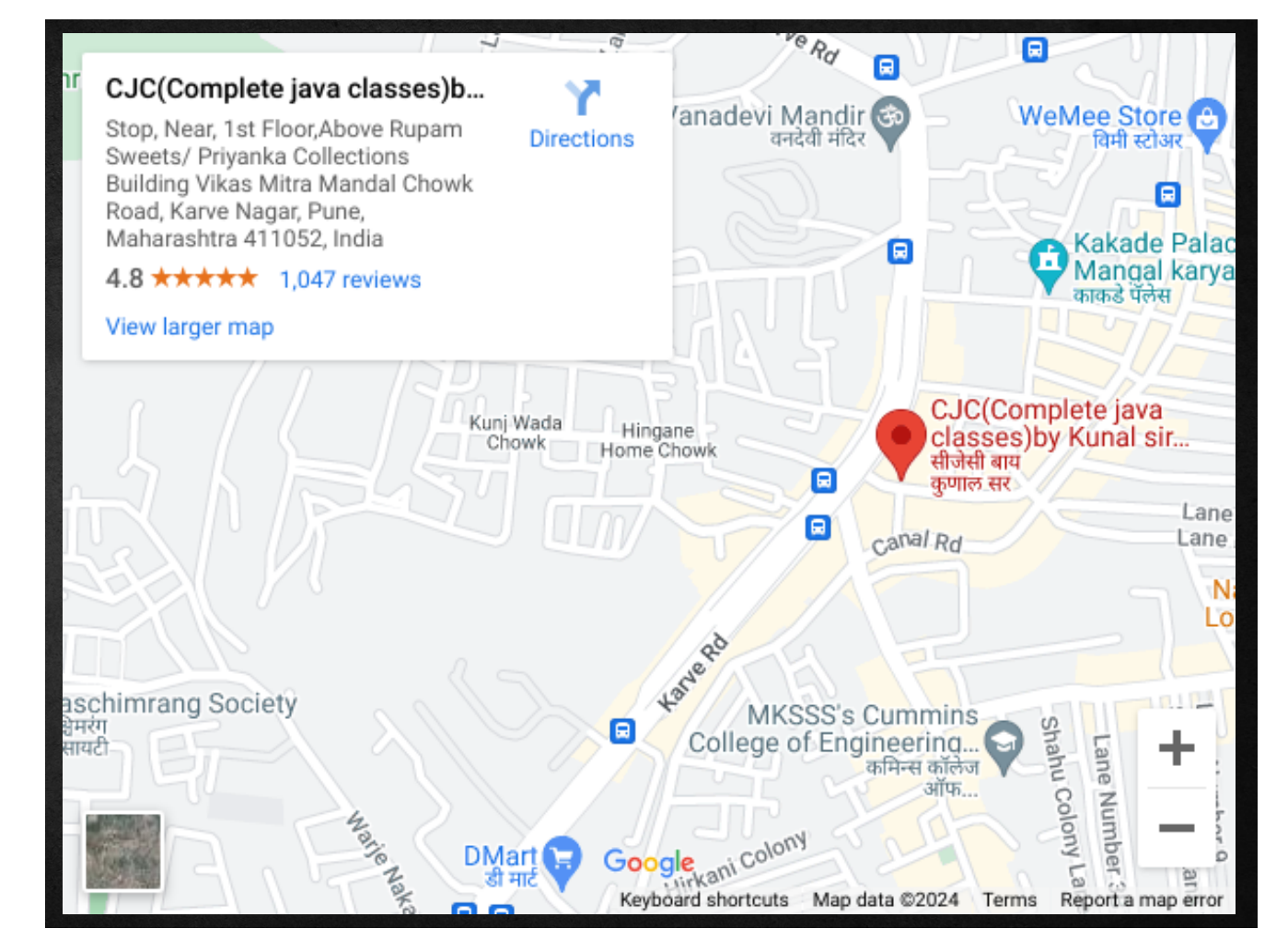